Step by step guide to the DMQC procedure using reference data, scripts and data needed

Birgit Klein, Simo-Matti Siiriä, Małgorzata Merchel

Marginal Seas Argo DMQC workshop, Sopot, Poland 18.04.2023-19.04.2023

In all scripts operator needs to select the appropriate WMO number of the float. Download \*.nc file with Argo profiles, e.g. 3902104\_prof.nc from the GDAC

- 1. Create \*.mat file from \*.nc file using the **IOPANreadQCprof.m** script
- 2. Following steps need reference database as \*.mat file e.g. IOPAN database.mat. But you can also create your own database or use ices database from the ctd xxxx.mat files
- 3. Run **IOPANplotsDMQC.m** script that searches for reference data at a distance of 30 km and 30 days
- 4. Run **IOPANmeanDMQC.m** script that calculates, for each Argo profile and the closest CTD profiles, the mean salinity in the selected layer (10-30 m the most stable) and difference between them.
- 5. Run **IOPANplotsDIFF.m** (Matlab R2018b needed) script that plots salinity difference between CTD and Argo.
- 6. Finally, create D files and send to Coriolis

#### **Step 2**: Create \*.mat file from \*.nc file using the **IOPANreadQCprof.m** script

#### Caveats and points for discussion:

- The script uses flags from RTQC procedures and additionally removes profiles whose average salinity in the  $0-10$  m layer  $\geq 8.1$ .
- Problems: RTQC procedures do not quite work for the Baltic Sea data. Often correct profiles are flagged as 4, while wrong profiles are flagged as 1.
- Solution: Adaption of RTQC procedures for data from the Baltic Sea area.
- Workaround: Check each profile in the scoop program and change the QC, but there are often doubts about whether the profile is correct or not. It is also very time consuming.
- What if we are not sure if the data is good. Should we flag the data as 4 or 3?

Input is the \*\_prof.nc file downloaded from the GDAC Output is a mat file with a structure array for the argo data

#### Problems with wrongly assigned QC flags:

A set of prescribed real time tests is performed on all floats as described in the Argo manuals. But these test have all been devised for the open ocean and were never meant for the Baltic.

A check of the tests failed by float data were inspected during the MOCCA project EuroArgo Rise project and summarized in MOCCA deliverable D4.4.7 'Data management for floats in the Baltic' [https://www.euro-argo.eu/EU-Projects/Completed](https://www.euro-argo.eu/EU-Projects/Completed-projects/MOCCA-2015-2020/Deliverables)projects/MOCCA-2015-2020/Deliverables and EuroArgo Rise deliverable D2.7 'A report on the adaptation of existing DMQC methods to marginal seas' https://www.euro[argo.eu/EU-Projects/Euro-Argo-RISE-2019-2022/Deliverables](https://www.euro-argo.eu/EU-Projects/Euro-Argo-RISE-2019-2022/Deliverables)

Tests concerned are: Density inversion test, Digit rollover test, Stuck value test, Gradient test and a new test proposed as , Incorrect near-surface salinity'

Each RTQC test has a unique Test Number (n). The binary ID  $(2<sup>n</sup>)$  of the unique test number (n) is used to record rtgc tests performed and failed in the history variable HISTORY QCTEST.

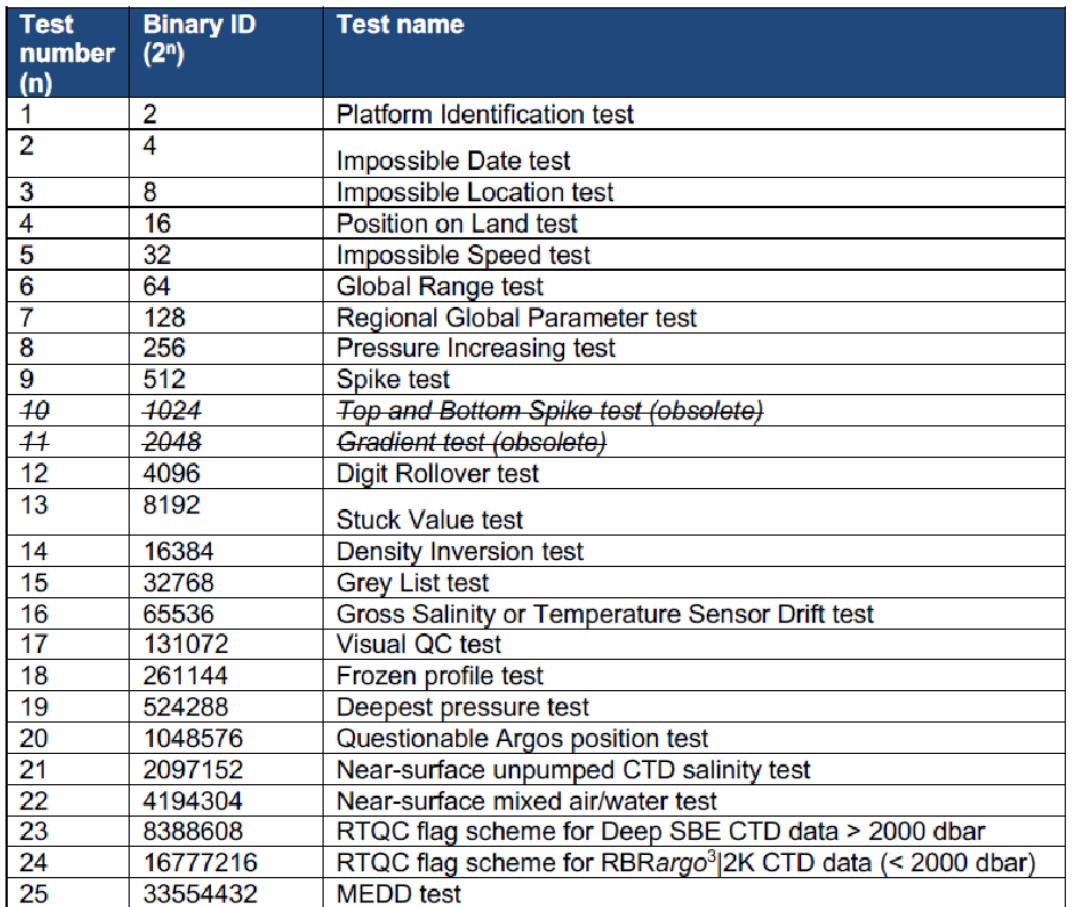

**4** Argo Quality Control Manual for CTD and Trajectory Data https://archimer.ifremer.fr/doc/00228/33951ARGO.EU

#### **Density inversion test:**

The real-time density inversion test uses a threshold of 0.03 kg/m-3 and catches some small hooks at the base of the mixed layer of the Baltic.

Based on the experience of FMI and IO-PAN the threshold used to flag the data as bad appears reasonable and it is suggested that DMQC operators use thermal lag corrections to check if this reduces the salinity hook.

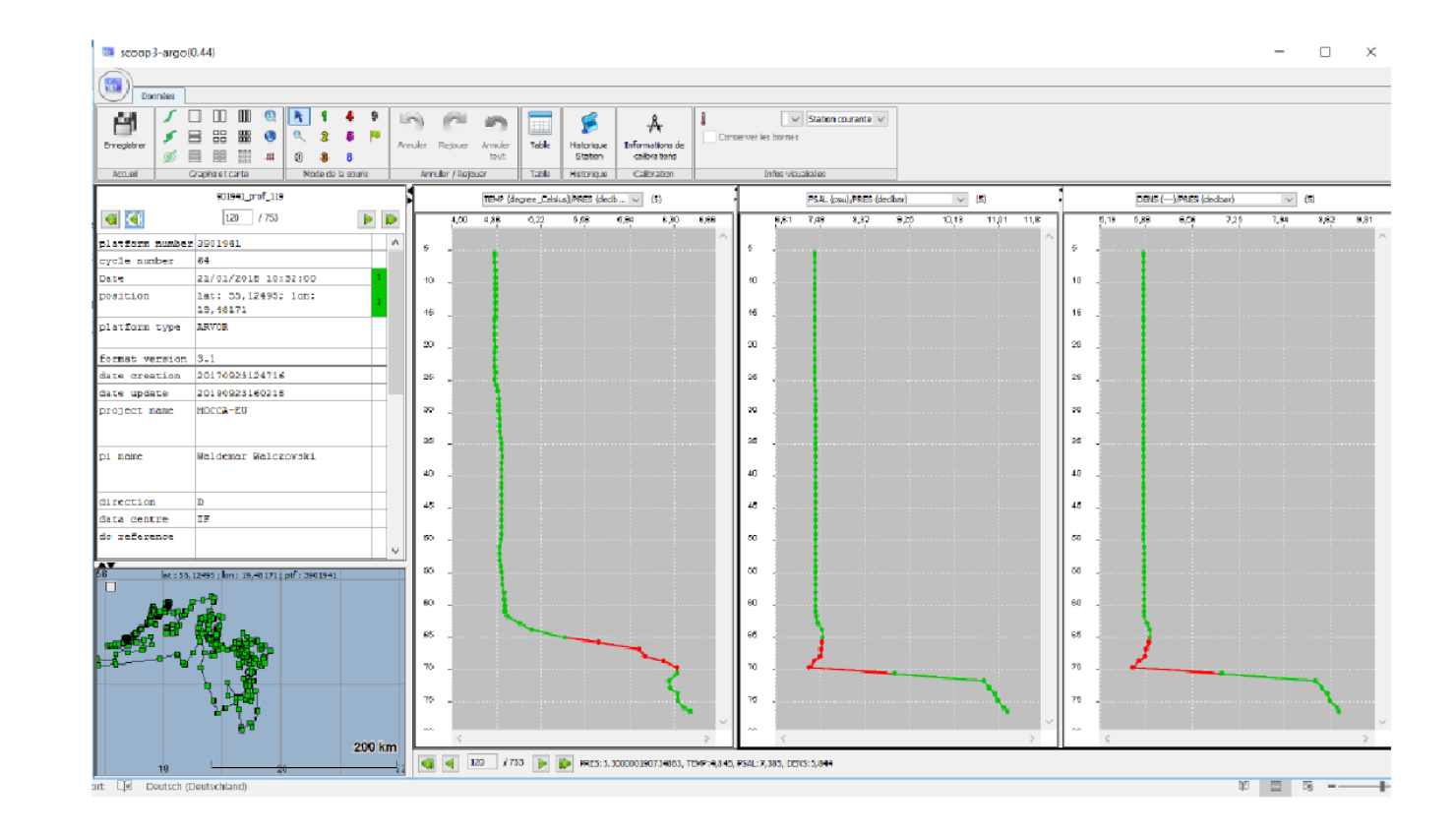

Source: D2.7 'A report on the adaptation of existing DMQC methods to marginal seas' https://www.euro-argo.eu/EU-Projects/Euro-Argo-RISE-2019- 2022/Deliverables

**Digit rollover test:** The digit rollover test is a remnant from early Argo days when only a limited amount of bits were available for transmission in the Argos satellite system. The range of encountered temperature and salinity data however was not always large enough to accommodate them and when the range was exceeded stored values rolled over to the lower end of the range.

To detect the rollover the test considers temperature differences between adjacent pressures > 10°C as a sign of rollover and salinity differences of >5 psu. It was also never designed for strong, shallow thermo- and haloclines as encountered in the Baltic. In this example the test fails and wrongly flags cycle 173A as bad because of the strong thermocline gradient of > 10 °C . This demonstrates that this test should definitely be disabled for the Baltic.

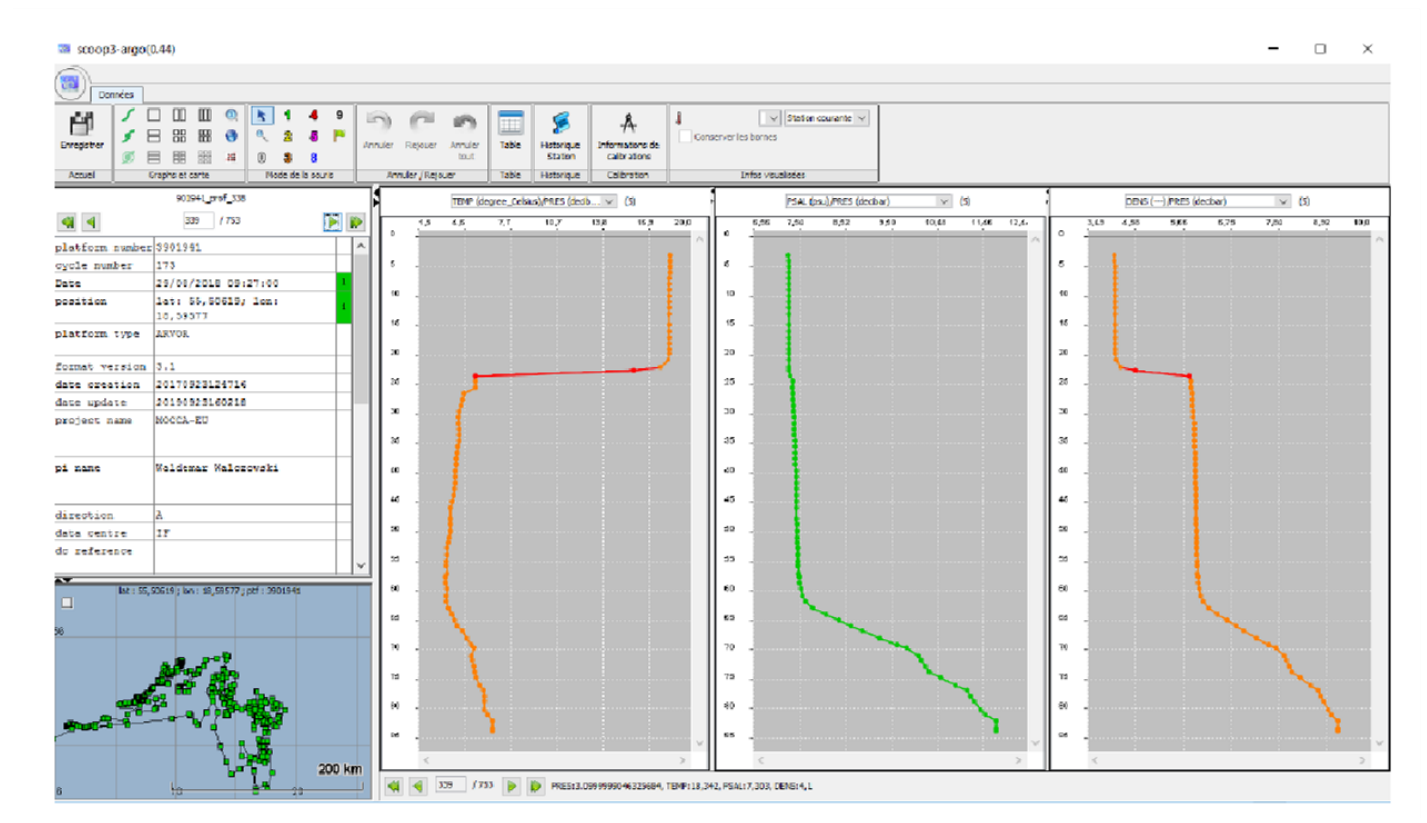

Source: D2.7 'A report on the adaptation of existing DMQC methods to marginal seas' https://www.euro-argo.eu/EU-Projects/Euro-Argo-RISE-2019- 2022/Deliverables

**Stuck value test:** The stuck value test looks for measurements of temperature and salinity in a profile being identical. In the example the profiles of temperature and salinity are nearly constant. All salinities are exactly the same and thus are flagged as bad, while temperatures at least show a 0.6 mK standard deviation and thus escaped a degradation in flagging. This test was never intended to work on short profiles and has the potential to catch homogenous winter profiles. It should be disabled for the Baltic.

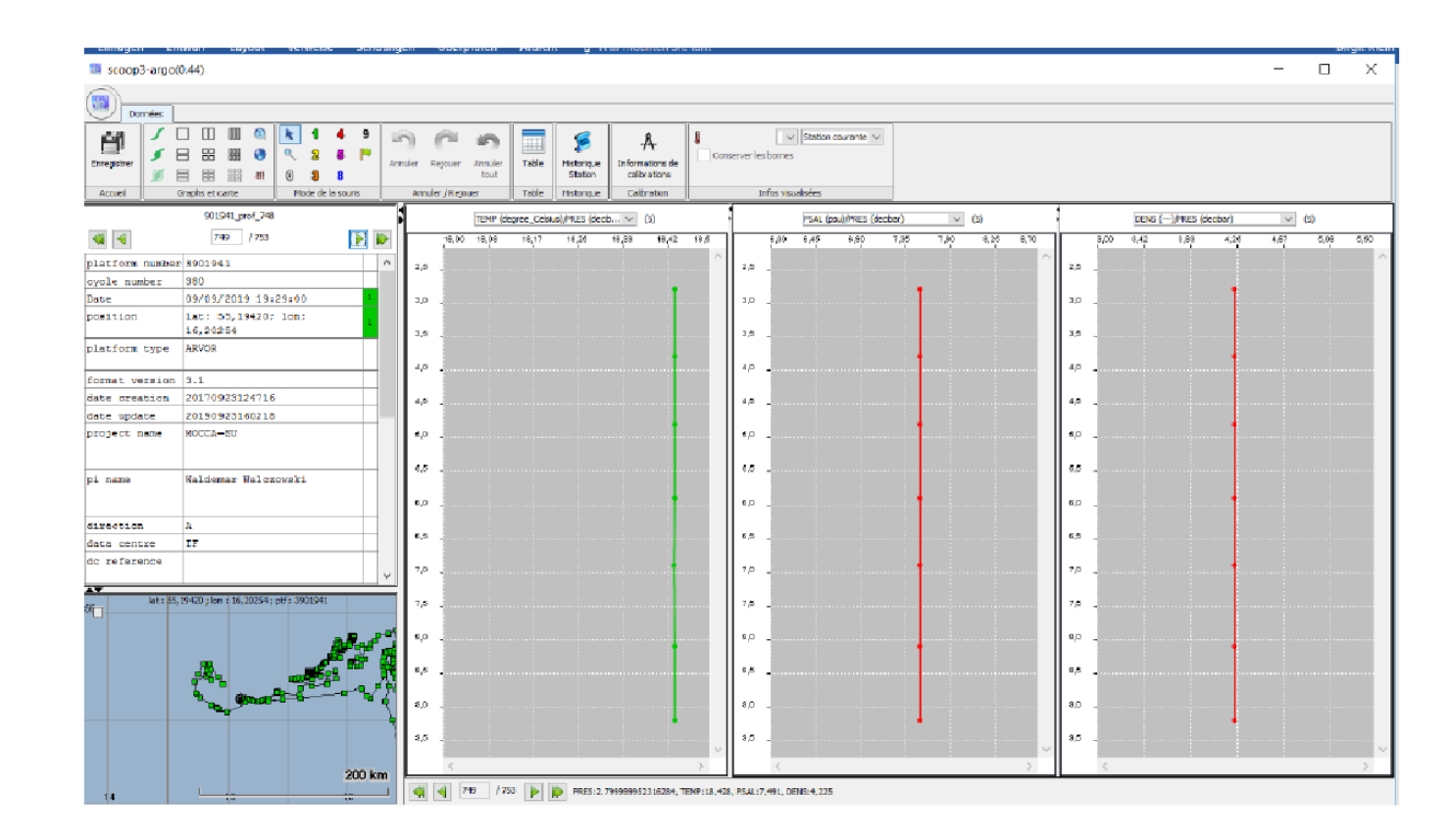

Source: D2.7 'A report on the adaptation of existing DMQC methods to marginal seas' https://www.euro-argo.eu/EU-Projects/Euro-Argo-RISE-2019- 2022/Deliverables

**Gradient test:** This test had been designed to assign a 'bad data' quality flag when the difference between vertically adjacent measurements is too steep and has the potential to catch strong gradients in deep layers of the Baltic caused by the inflowing North Sea waters. It was declared obsolete in October 2019 at ADMT20 but it seems that the data from the Baltic floats need to be reprocessed to accommodate this decision.

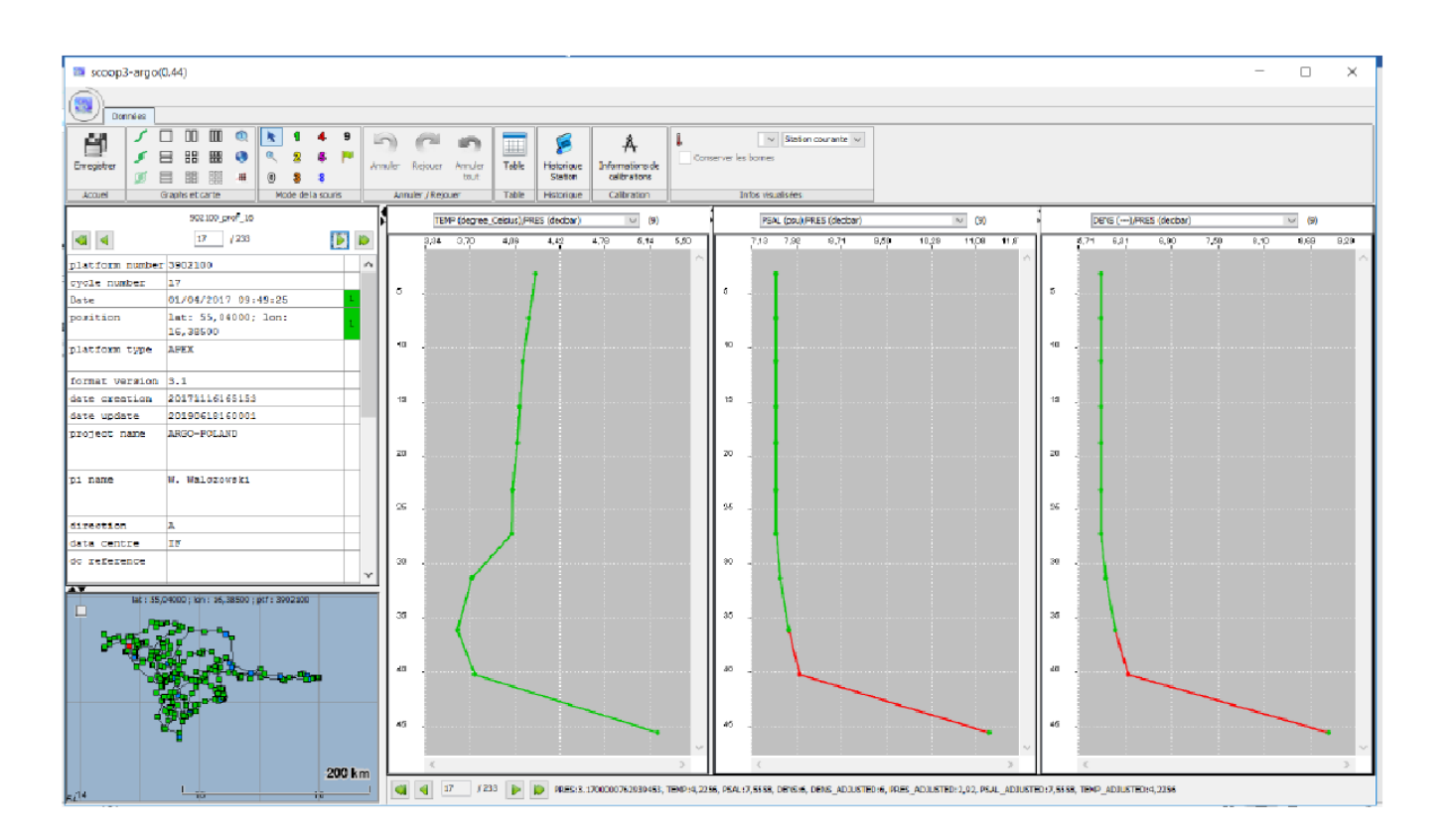

Source: D2.7 'A report on the adaptation of existing DMQC methods to marginal seas' https://www.euro-argo.eu/EU-Projects/Euro-Argo-RISE-2019- 2022/Deliverables

#### A new test, Incorrect near-surface salinity':

The current real-time tests in the Baltic failed to detect unreasonable high surface salinities. Surface salinities in the Baltic are quite low because of the large fresh water supply to the Baltic. Sometimes, however, recorded float profiles exhibit surface salinities in excess of 8 salinity units. The issue was initially named clogging and was associated with a insufficient flushing of the conductivity cell with salty water from the deep layer

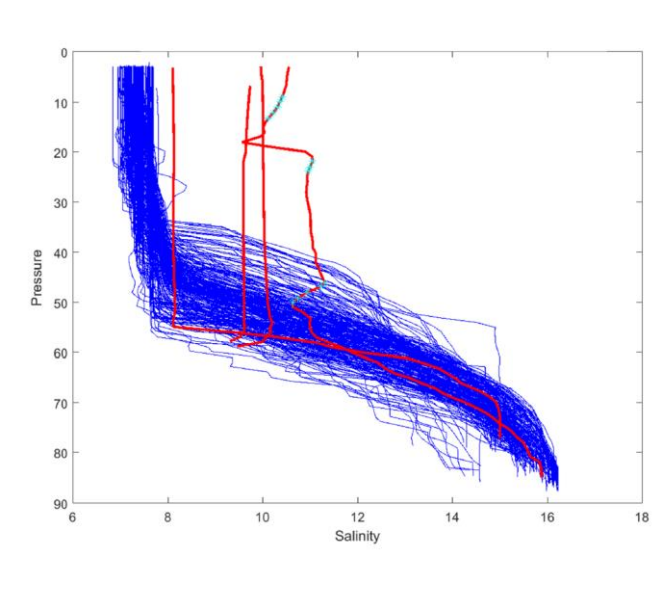

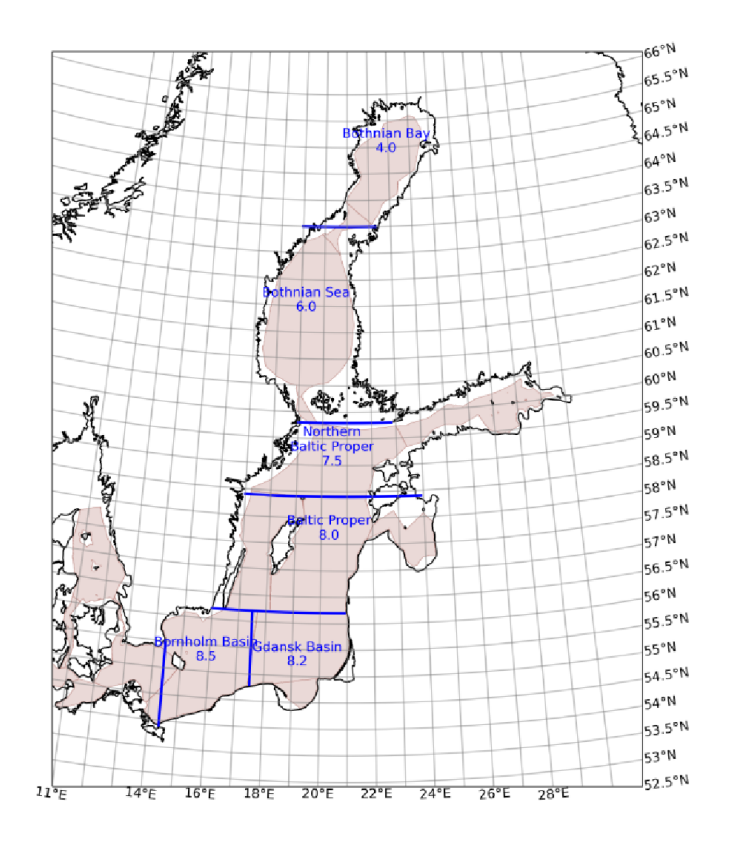

Source: D2.7 'A report on the adaptation of existing DMQC methods to marginal seas' https://www.euro-argo.eu/EU-Projects/Euro-Argo-RISE-2019- 2022/Deliverables

**Step 3**: Following steps need reference database as \*.mat file e.g. IOPAN\_database.mat. Has be created by Gosia for the present reference data. But you can also create your own database or use ices database from the ctd\_xxxx.mat files

Caveats and points for discussion:

- How much quality control of the reference data is required
- How frequent do we update the reference data, who is performing the updates and sorting into wmo-boxes
- What consequences does this have for the scheduling of dmqc

The mat file contains the structure variable CTD from all the IOPAN cruises With the attributes Latitude, Longitude, Pressure, Temperature, Salinity, Time

**Step 4:** Run **IOPANplotsDMQC.m** script that searches for reference data (IOPAN\_database.mat) at a distance of 30 km and 30 days for the float selected. It creates figures for each float cycle with the float data compared to the reference data.

Caveats and points for discussion:

- The distance in time and space can be changed in the script depending on the needs of the region.
- Which rules should we apply, limitations from physical constraints or select until enough data are found
- What is enough data?

A plot of vertical salinity profiles is created for each Argo cycle, do we need temperature as well? What needs to be checked from the plots.

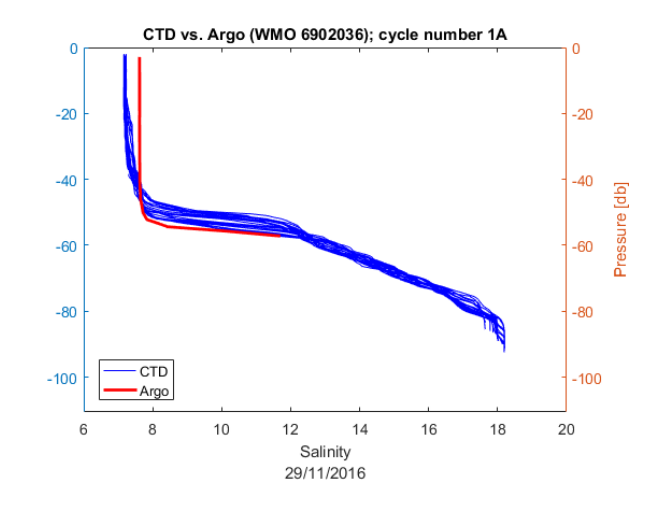

**Step 5:** Run **IOPANmeanDMQC.m** script that calculates, for each Argo profile and the closest CTD profiles, the mean salinity in the selected layer (S=10-30 m, T=70-90m) and difference between them.

Caveats and points for discussion:

- Profiles that have salinity difference greater than 0.2 should be flagged as 4 (bad data). Is that consensus or are the possibilities for such large differences?
- Other rules to apply?
- How to determine drift of the salinity sensor?
- Other quality checks needed?

Input is mat file for the selected float and the reference data base

Output is a mat file xxxxxx\_meanRTQC with a structure varaiable srednie

Inside script the conditions for selection are specified as search radius and selection of depth layers.

No checks on number of data in the mean, should there be a limit?

No checks on variabiliy, should we do another check if reference data have reasonable variability?

**Step 6:** Run **IOPANplotsDIFF.m** (Matlab R2018b needed for rmmissing) script that plots salinity difference between CTD and Argo.

Caveats and points for discussion:

- Is that sufficient to visualize the success of the dmqc?
- How to determine drift of the salinity sensor?

Input is the matfile with the mean values of the argo and reference data, ! Y-axis plotted here is just the index of the differences and not cycle number

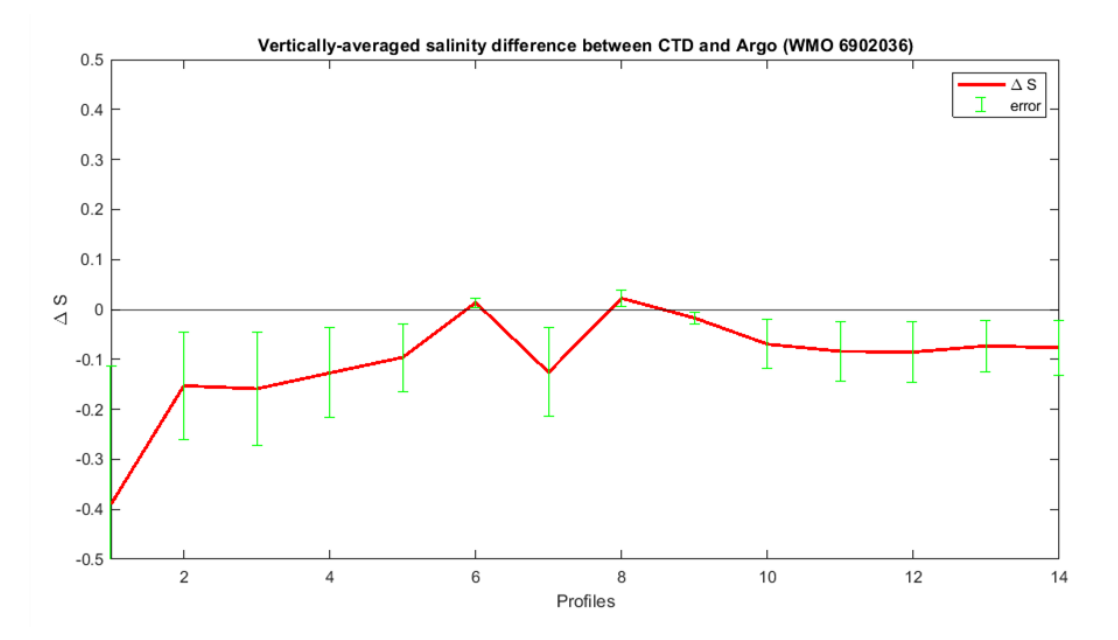

#### **Step 7:** Create D-files and submit them to Coriolis

Caveats and points for discussion:

- First needs formal approval of ADMT
- Problem: No guidelines for D files with data from the Baltic Sea area and no scripts to execute them
- What to write into the SCIENTIFIC CALIB FIELDS
- What to used for PSAL\_ADJUSTED\_ERROR
- What is our expected accuracy for these data and will users be ok with larger errors?

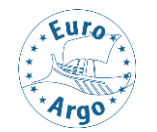

#### **Checking the sensor drift with calibration data sheets, example**

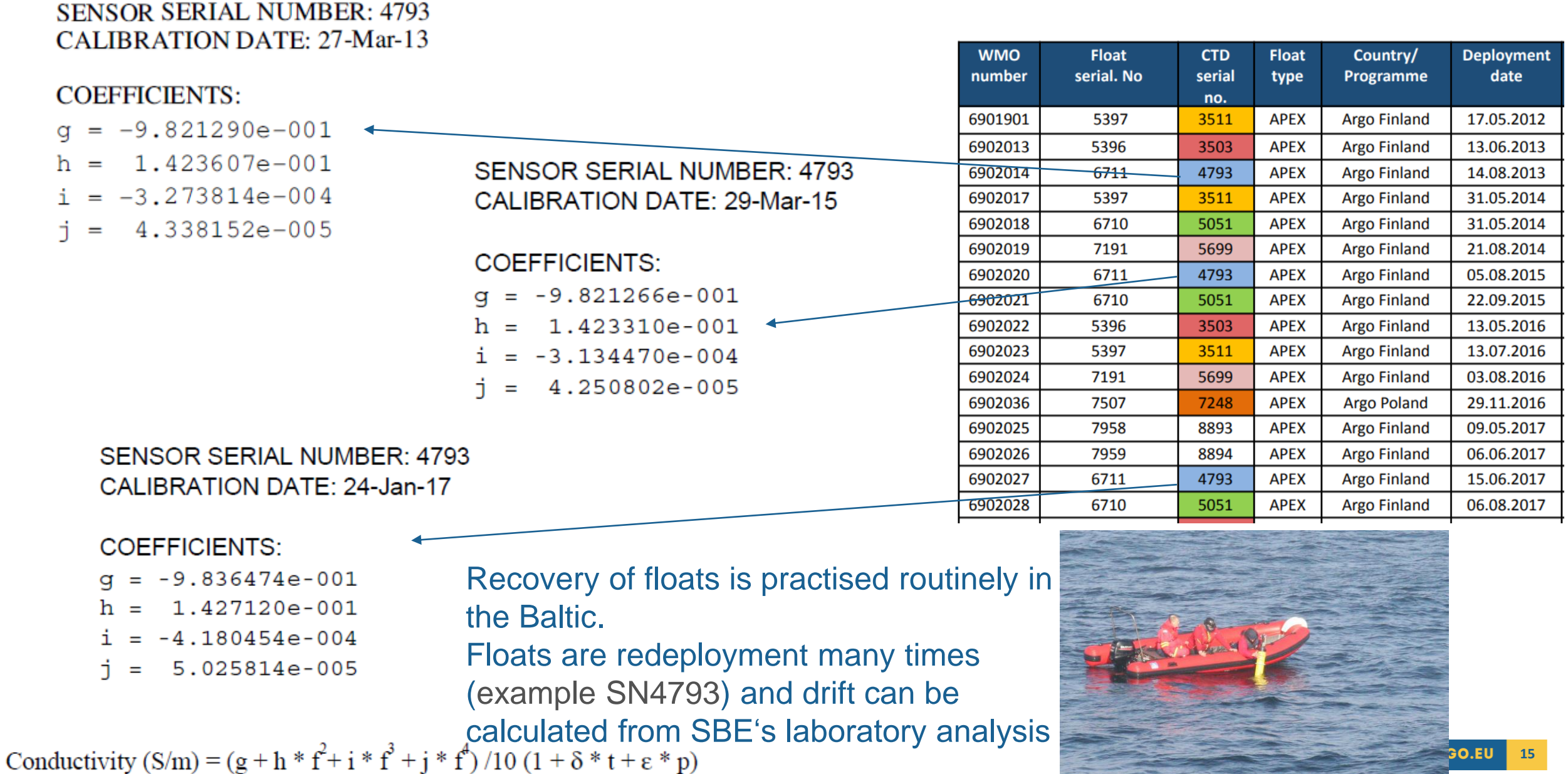

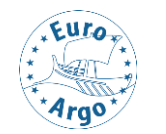

#### **Procedure and tools (in development)**

- So far experience only with APEX floats
	- Teledyne/Webb research
	- Provides calibration as PDF files
- So far applied on the salinity drift
	- Sensor calibrated with:

Conductivity  $(S/m) = (g + h * f^2 + i * f^3 + j * f^4)/10 (1 + \delta * t + \epsilon * p)$ 

- All the parameters available
- Small (python) script to calculate difference in calibration between deployments
	- Available in googledrive, with sample sheets.
	- [https://drive.google.com/drive/folders/1ITElbJGUlnPrleP8BMCm7AuTjtDup8L5?usp=share\\_link](https://drive.google.com/drive/folders/1ITElbJGUlnPrleP8BMCm7AuTjtDup8L5?usp=share_link)

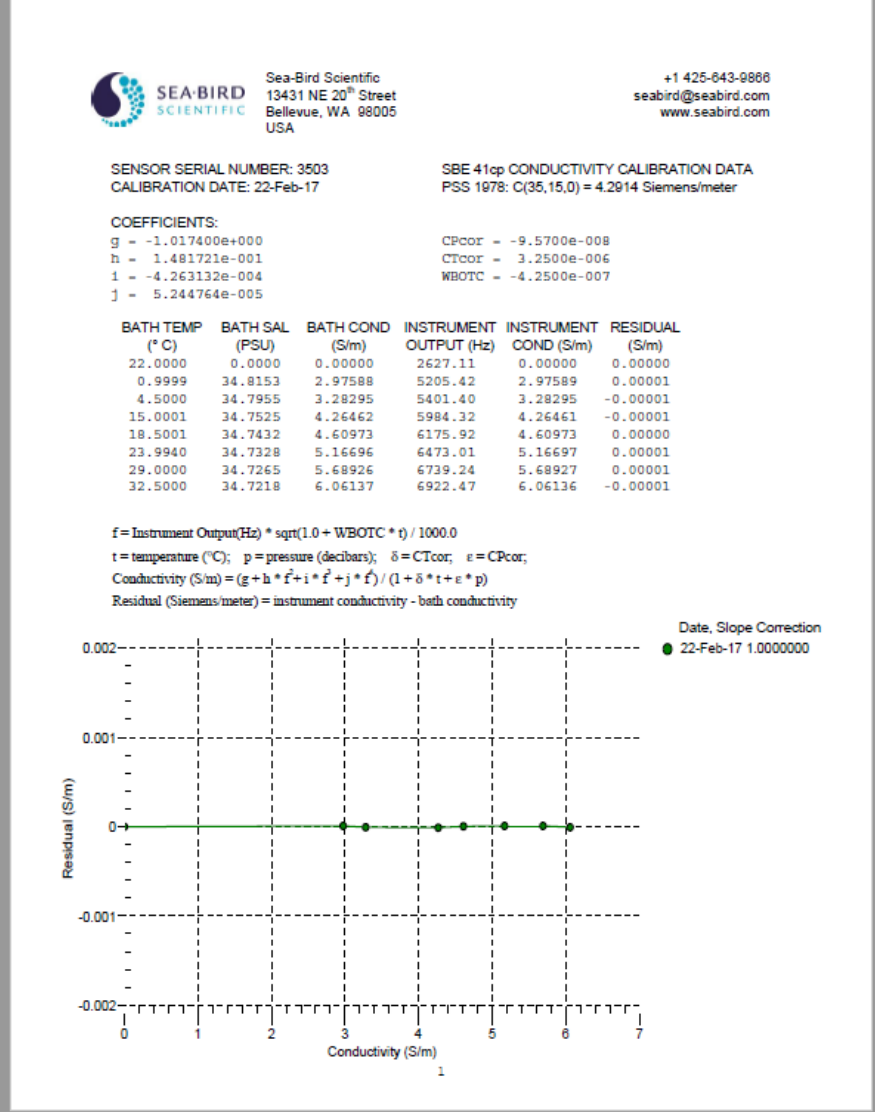

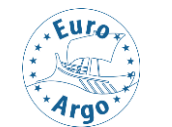

Recommendations for DMQC of recovered floats:

- Aim for recovery on annual or biannual basis, recalibrate the float before redeployment
- After consecutive lab calibrations only correct for significant drift (>0.1 conductivity units /12 month)
- Give DMQC operators access to the calibration sheets

Further things to do:

- Remember to store calibration sheets when available!
	- Should there be a common database?
- Modify tool to accept various kind of calibration sheets
- Need to convert to Matlab?

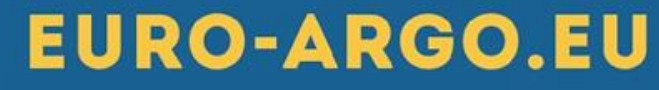

**contact@euro-argo.eu**

ᇺ

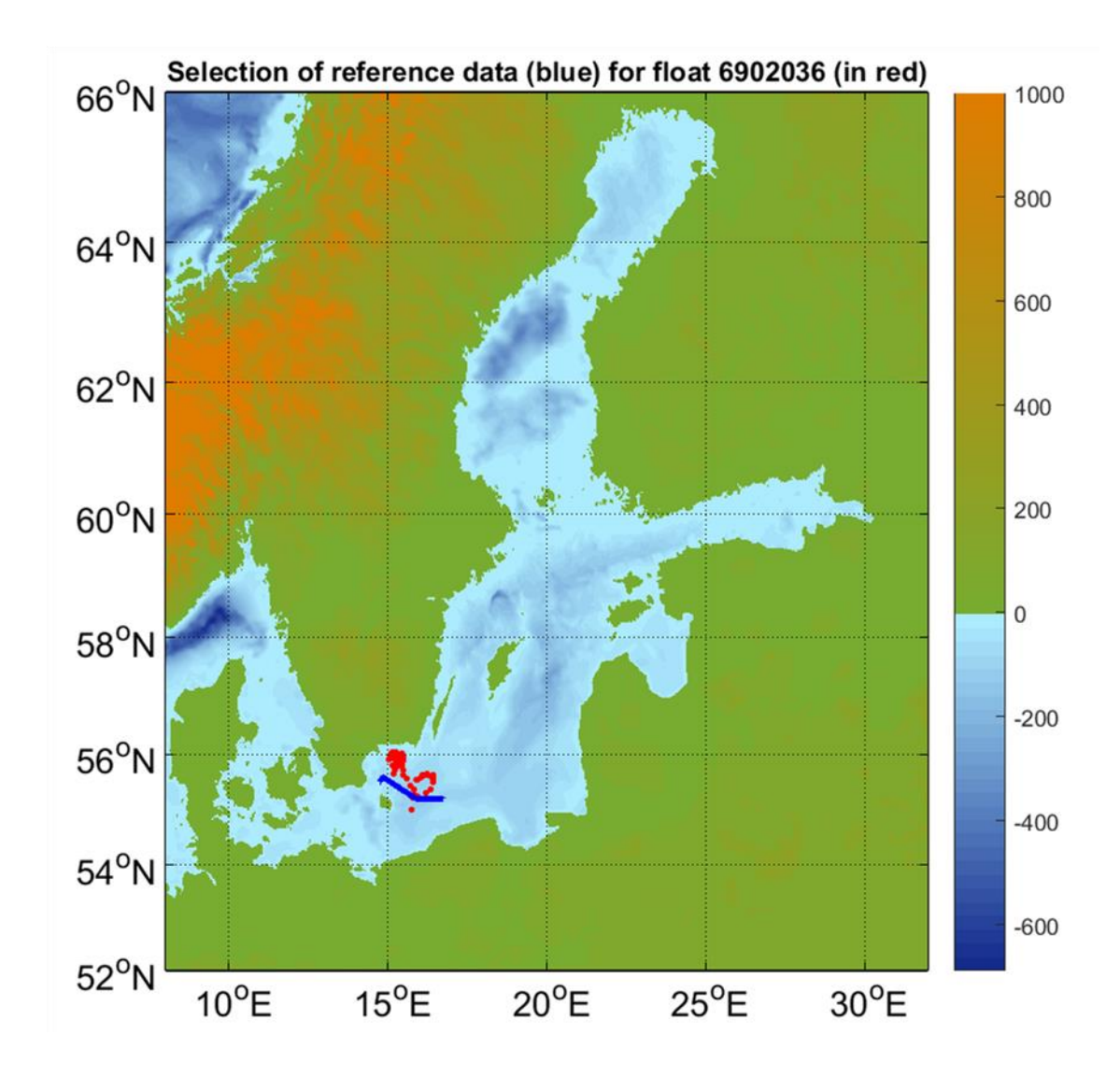

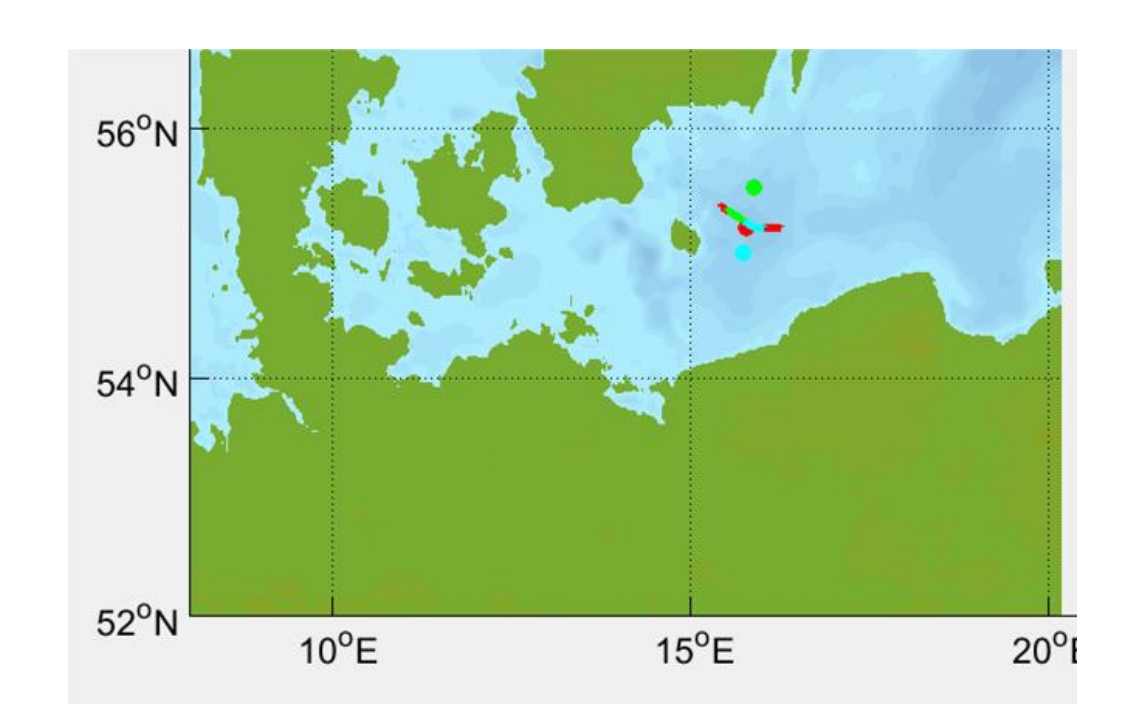

Selects different parts of the IOPAN CTD reference data, but with overlap. **Argo profile 1** has 29 matches, **Argo profile 2**  is nearly on section and gives 84 matches, will **Argo profile 4** has only 21 matches

Do we consider all the matches as independent?

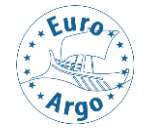

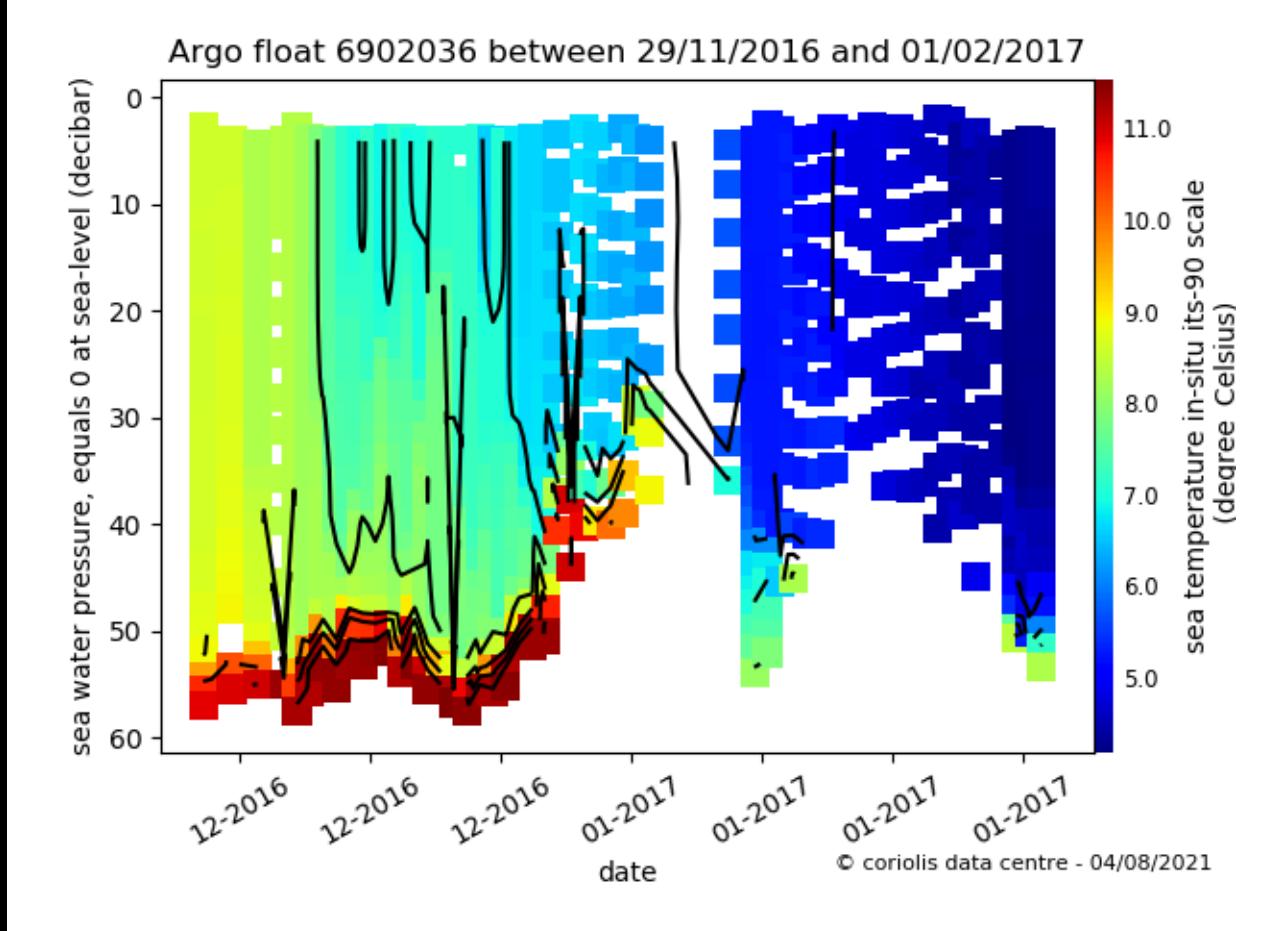

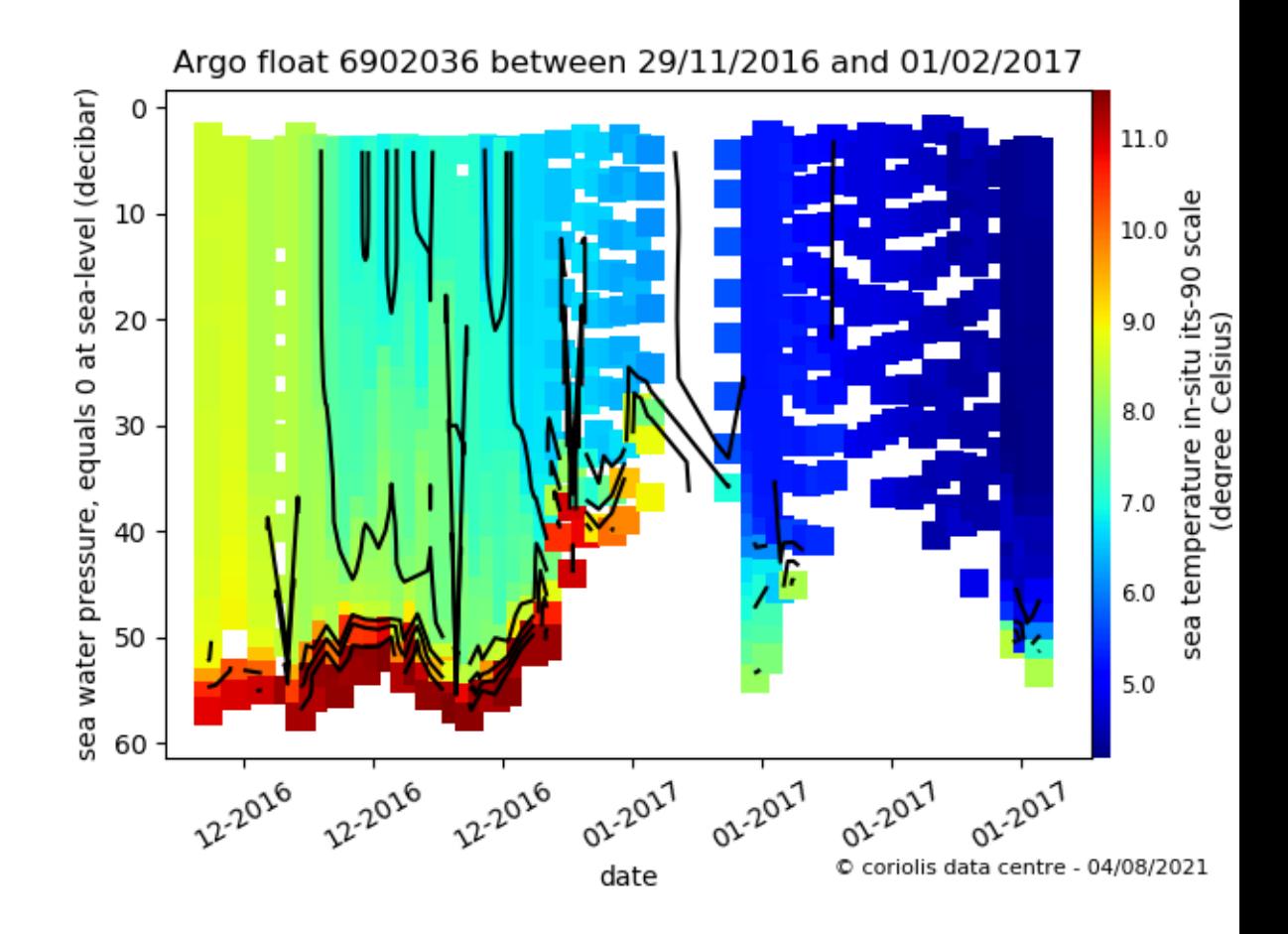

#### 6902036 : measurement levels and quality flags for PRES, QC=3 in orange and QC=4 in red

 $-10$ 

 $-20$ 

dbar

Ξ.

 $0 - 30$ 

 $-50$ 

 $-60$ 

 $\sim$  0  $\sim$ 

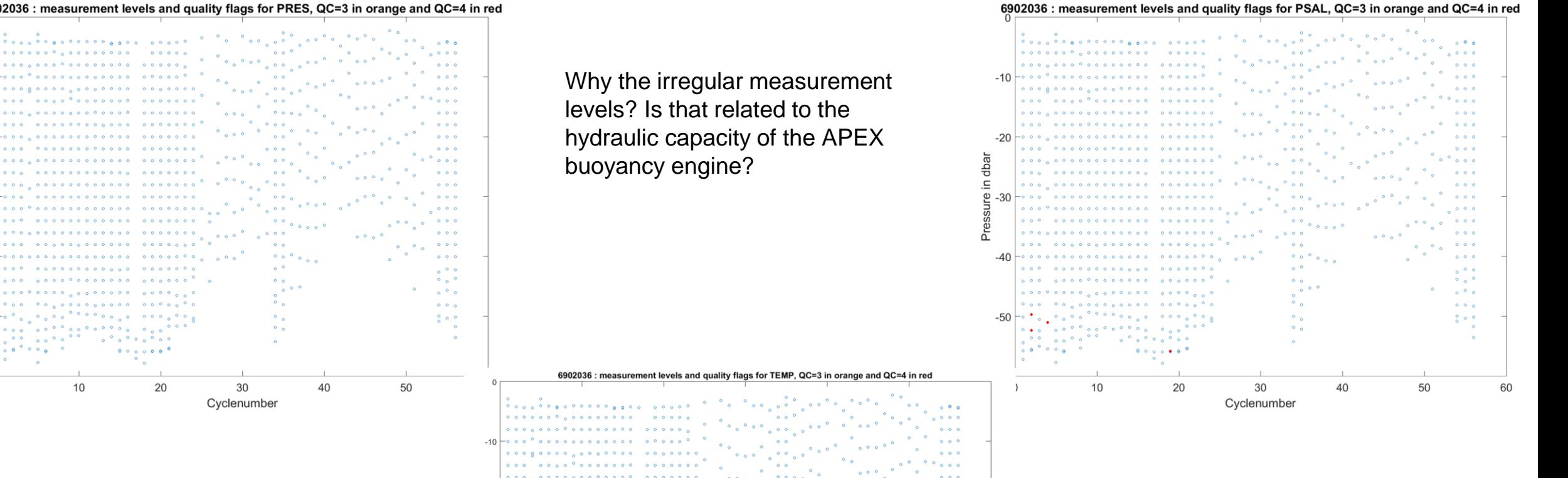

 $\sim$   $\sim$   $\sim$   $\sim$ 

is in the sea

÷.

inger and a series of the series of the series of the series of the series of the series of the series of the <br>In the series of the series of the series of the series of the series of the series of the series of the serie

 $40$ 

 $\circ$  ,  $\circ$  ,  $\circ$  ,  $\circ$  ,  $\circ$ 

 $\sim$   $\sim$ 

ैं २००

 $\sim$   $\sim$ 

 $\sim$   $\sim$ 

 $\sim$   $\sim$ 

 $\sim$ 

 $30$ 

Cyclenumber

 $\bullet$   $\bullet$ 

 $\sqrt{3}$ 

 $10$ 

 $\circ$   $\bullet$   $\circ$   $\circ$   $\bullet$ 

 $\theta$   $\circ$   $\circ$   $\circ$   $\circ$   $\theta$   $\theta$  $\degree$  .

 $20$ 

 $-30$ 

 $\sim$  0.11

 $\bullet$   $\bullet$   $\bullet$ 

 $\bullet$   $\bullet$   $\bullet$  $\ddot{\phantom{a}}\phantom{a}\phantom{a}\phantom{a}\phantom{a}$  $\sim$   $\sim$   $\sim$ 

 $0<sup>o</sup>$ 

 $\circ$   $\circ$   $\circ$   $\circ$ 

 $\sim$   $\sim$   $\sim$ 

 $0<sup>o</sup>$  $\bullet$   $\bullet$   $\bullet$ 

 $\circ$   $\circ$   $\circ$ 

 $\circ$   $\circ$   $\circ$ 

 $\sim$   $\sim$ 

 $\sim$   $\sim$   $\sim$ 

 $\circ$   $\circ$   $\circ$ 

 $\frac{8}{9}$  o  $\frac{6}{9}$ 

 $\bullet$ 

 $\sim$ 

60

 $\circ$   $\circ$   $\circ$ 

50

 $0<sub>0</sub>0<sub>0</sub>$  $\circ \circ \circ$ 

> **EURO-ARGO.EU 21**

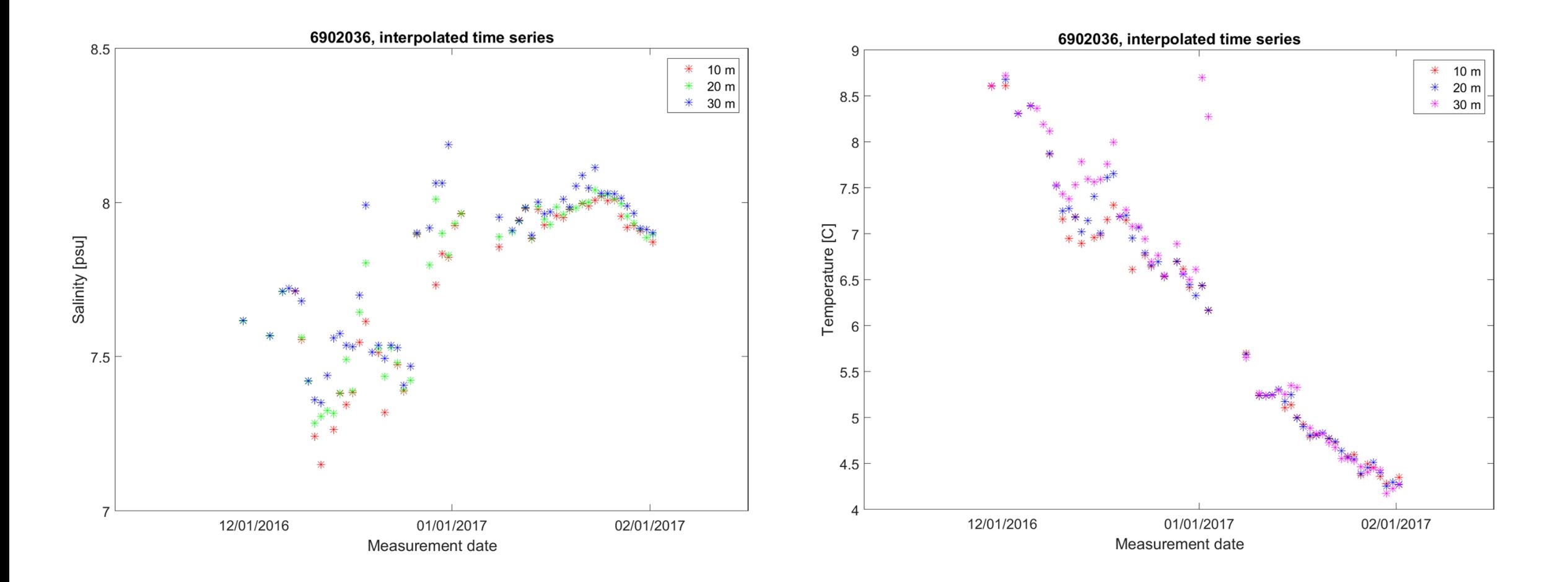

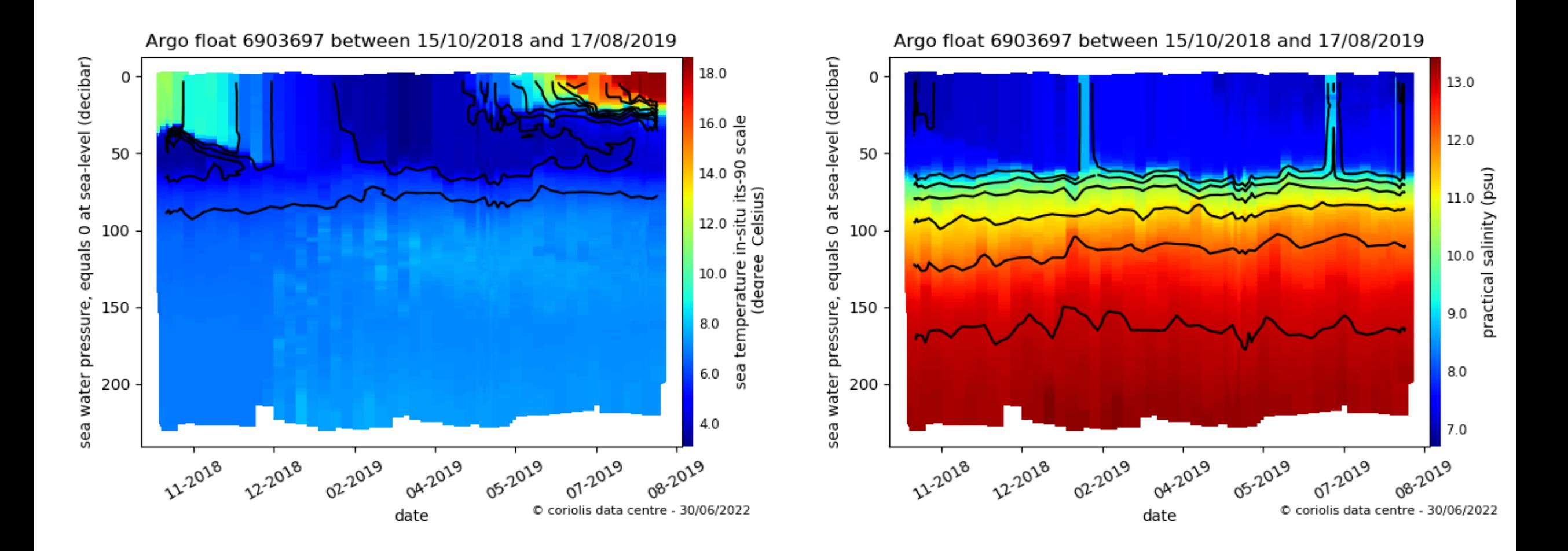

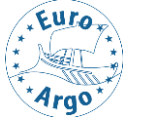

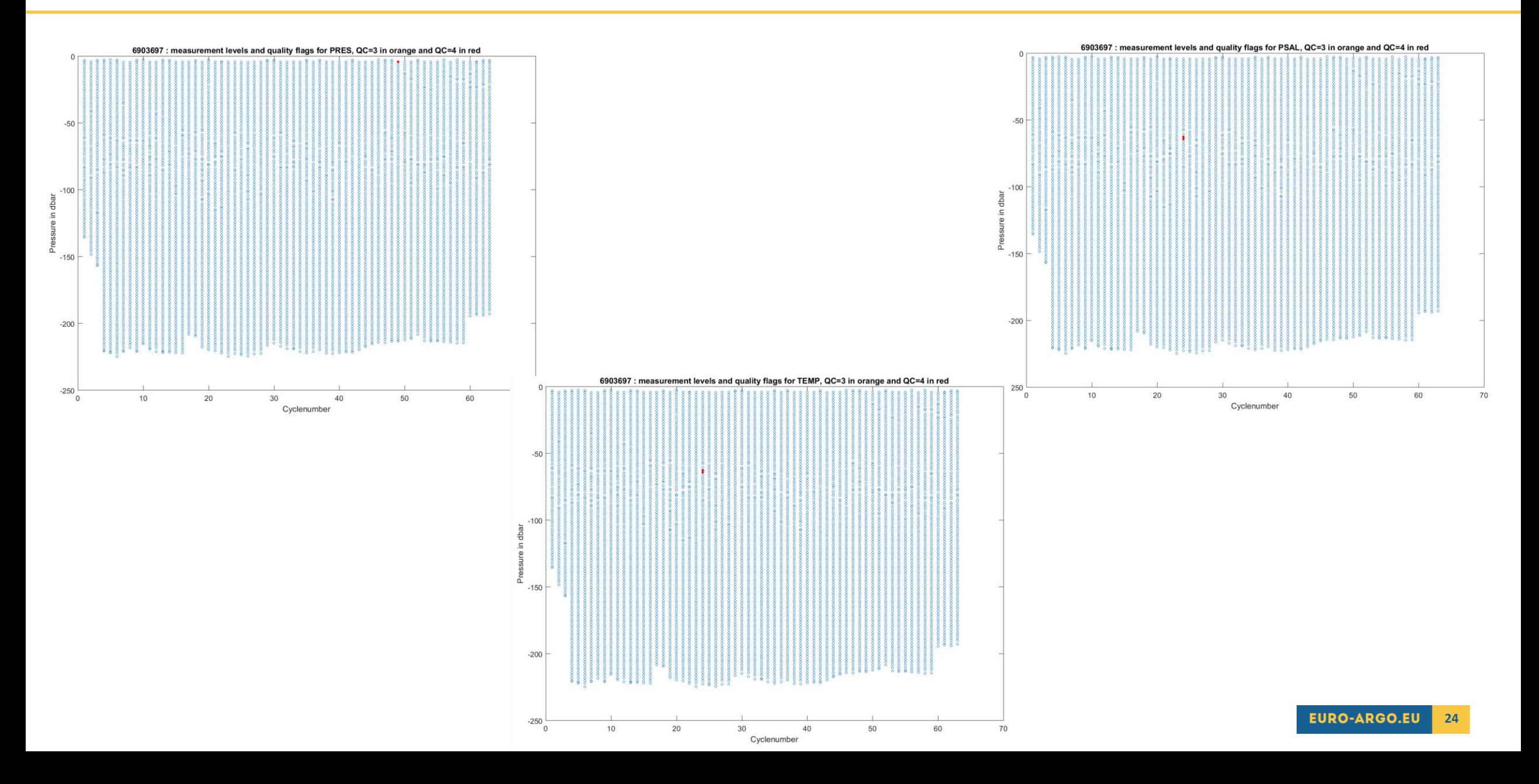

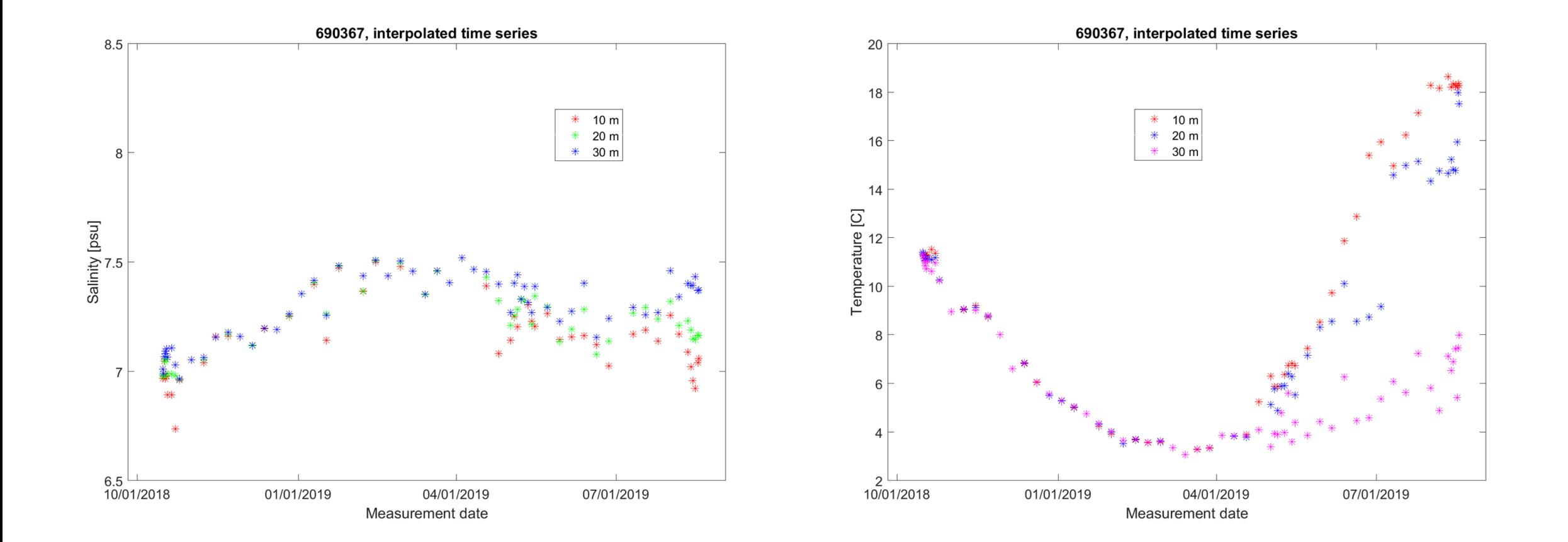

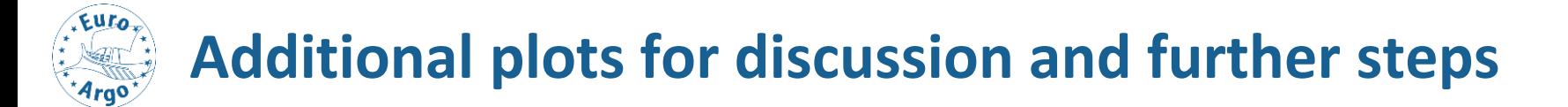

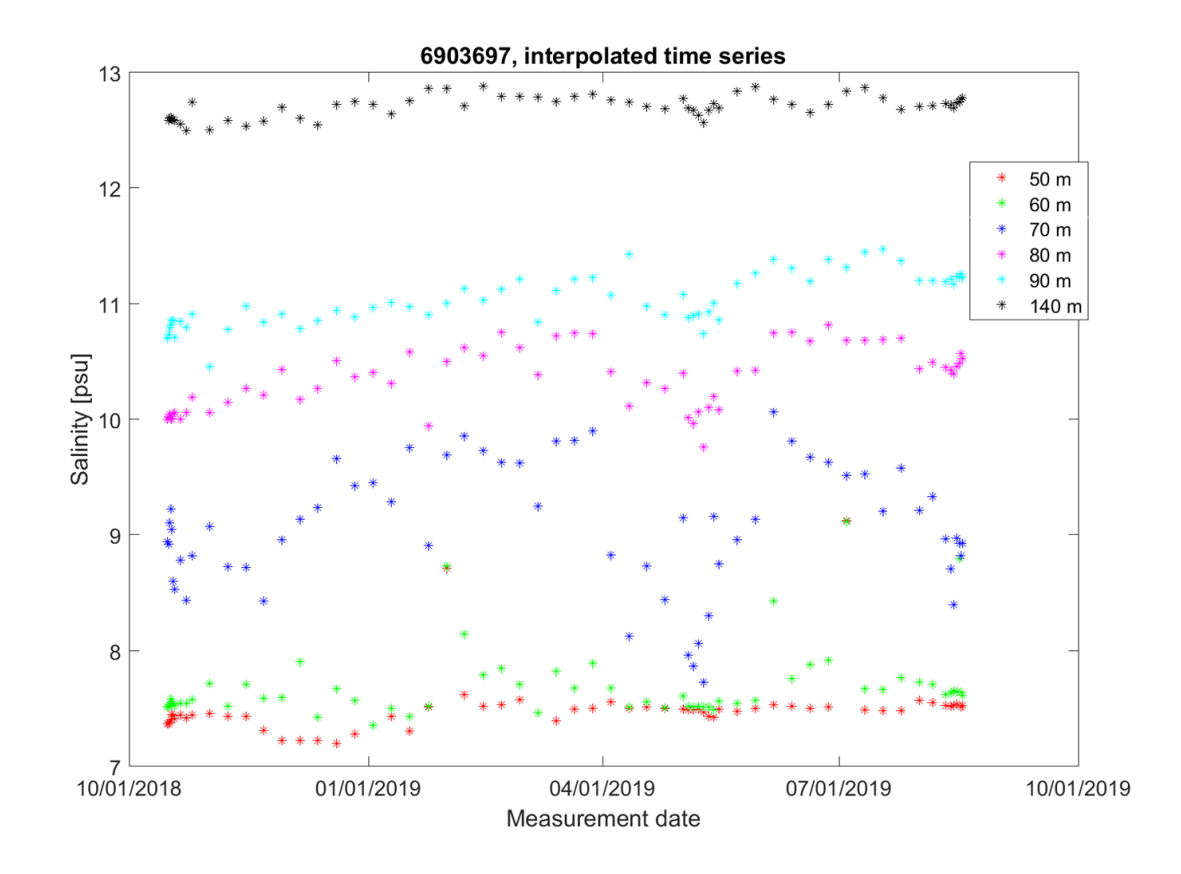

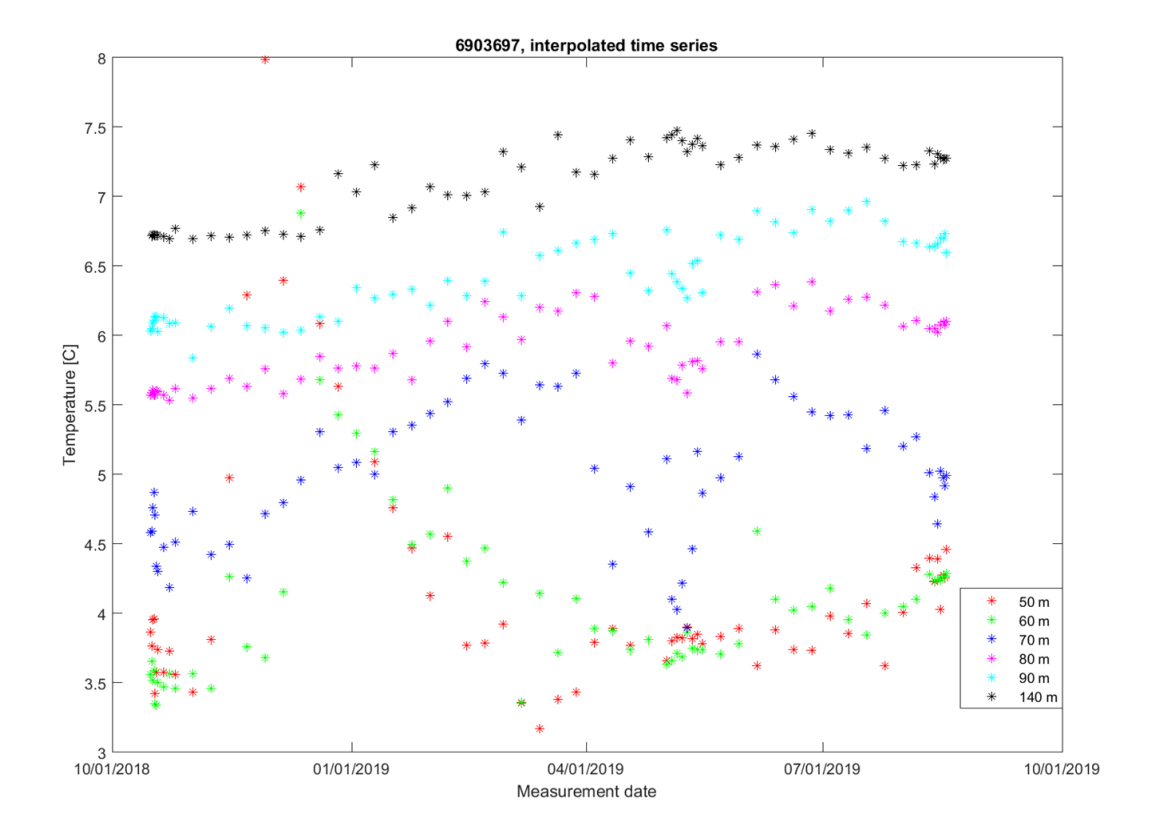

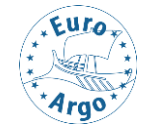

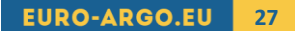